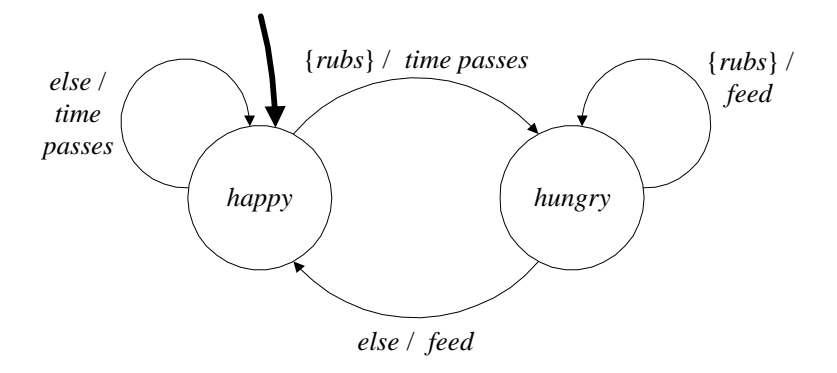

<span id="page-0-0"></span>Figure C.9: Controller that keeps the nondeterministic cat alive.

## **C.4.2 Independent section**

The state machine for the controller is shown in figure  $C.9$ . Notice that the output that is produced depends only on the state, not on the input. Here is the *output* function of the controller:

```
% CONTROLLEROUTPUT - Given the state of the controller,
% return its output.
function output = controllerOutput(state)
switch(state)
case 'happy'
    output = 'time passes';
otherwise
    output = 'feed';
end
```
The state update of the controller, of course, does depend on the input. The *update* function for the controller is given below:

```
% CONTROLLER - A function representing the state update of
% a state machine providing inputs to keep a virtual pet alive.
% The first argument must be in {'happy', 'hungry'}
% The second argument can be output from the pet.
% The returned value is a 1x2 cell array with the
% next state and the output.
function r = controller(state, in)
if ˜strcmp(in, 'absent')
    switch(state)
    case 'happy'
```

```
if strcmp(in, 'rubs')
             r = \{ 'hungry', 'time passes' \};else
             r = \{ 'happy' , 'time passes' \};end
    otherwise
        if strcmp(in, 'rubs')
             r = \{ 'hungry', 'feed' \};else
             r = \{ 'happy' , 'feed' \};end
    end
else
    % The default behavior is to stutter.
    r = \{state, 'absent' \};end
```
The program that drives the controller and the nondeterministic cat in a feedback loop is:

```
% DRIVELOOP - Execute the virtual pet state machine composed
% in a feedback loop with the controller state machine.
% Set the initial states.
controllerstate='happy';
petstate='happy';
% loop 10 times, since this is automatically driven.
for i=1:10,
    % Determine the output of the controller.
    petinput = controllerOutput(controllerstate);
    % update the state of the pet and get its output.
    r = chooserow(petUpdates(petstate, petinput));
    petstate = r{1};
    petoutput = r{2};
    % Update the state of the controller.
    % Ignore its output since we've already processed it.
    r = controller(controllerstate, petoutput);controllerstate = r{1};
    % Display the output of the pet.
    disp(petoutput)
end
```
## 140 APPENDIX C. LABORATORY EXERCISES SOLUTIONS

Here is a typical output:

>> driveloop rubs purrs rubs purrs rubs purrs rubs rubs purrs rubs